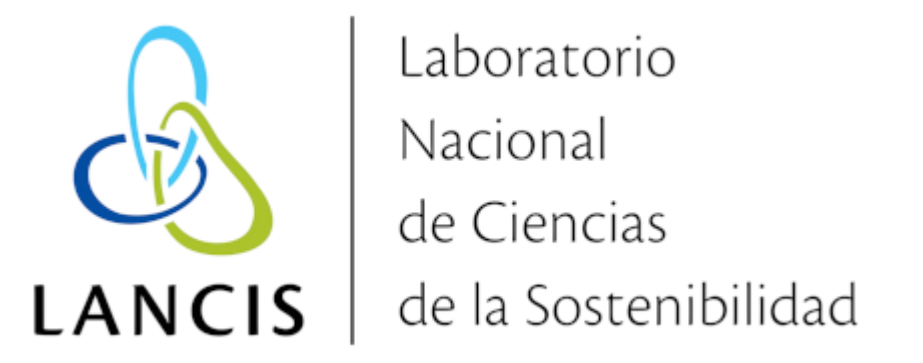

# Reglamento del Cluster de Supercómputo en el LANCIS

Enero de 2021

# 1 Introducción

La supercomputadora del Laboratorio Nacional de Ciencias de la Sostenibilidad del Instituto de Ecología es un recurso compartido. Tiene la capacidad atender a decenas de personas al mismo tiempo, por lo que es necesario observar algunas reglas para la convivencia armoniosa.

# 1.1 Infraestructura

La supercomputadora está constituida de decenas de computadoras interconectadas y configuradas para cooperar entre sí como si fueran una sóla. El instrumento entero se usa desde el nodo central, afectuosamente llamado "[Patung](https://duckduckgo.com/?q=patung+katsina&t=canonical&iar=images&iax=images&ia=images)". Es un equipo dedicado a mantener sesiones interactivas y despachar tareas a los nodos de cómputo.

# 2 Trabajos de cómputo

# 2.1 Instalación y configuración de software

Está permitido instalar el software que necesite para analizar sus datos directamente en su *home*. Esta política permite una buena medida de autogestión por parte de todas.

Procure no re-instalar programas que sus colegas probablemente ya usan. Si usted colabora con otras personas que usan el cluster, hable con ellas, tal vez se ahorre tiempo y esfuerzos.

La inmensa mayoría de los programas que se pueden ejecutar en nuestro cluster se pueden instalar en directorios personales. Pero a veces, algunos programas requieren permisos de administrador para instalarse en directorios especiales del sistema. En esos casos hay que solicitar la instalación al administrador.

#### 2.1.1 Licencias de software

Las capacidades de usar, estudiar, modificar y redistribuir programas son más adecuadas al proceso de investigación científica. Use software libre siempre que pueda.

Procure no usar software privativo. Si tiene planes de usar software privativo, a pesar de que conduzca a cuestionable ciencia no-reproducible, usted es responsable por las licencias y otros permisos necesarios.

# 2.2 Fila de ejecución

Se ha instalado y configurado [HT-Condor](http://htcondor.org/). Este sistema permite compartir la infraestructura brindando un acceso ordenado al conjunto entero de recursos. 5/9/22, 12:34 LANCIS-IE - Reglamento del Cluster de Supercómputo en el LANCIS

Es una cola en la que las tareas de cómputo deben formarse para su ejecución.

Está prohibido ejecutar trabajos de cómputo sin usar HT-Condor.

Está permitido editar y manipular archivos, también se permite ejecutar pruebas breves de los jobs. Pero correr tareas de cómputo directamente en Patung tiene efectos negativos para todas, de modo que esos procesos serán eliminados sin aviso. Además no conviene, usar Condor es la única manera que garantiza la cantidad máxima de recursos de cómputo.

# 3. Almacenamiento

El espacio en disco es un recurso limitado.

La supercomputadora cuenta con espacio para almacenar datos a la entrada, a la salida, y en condiciones intermedias de su procesamiento. Sin embargo ha sido diseñada para optimizar su capacidad de procesamiento, y no para tener una gran capacidad de almacenamiento.

Por esta razón está prohibido el uso de la supercomputadora como servidor de almacenamiento a largo plazo. Se requiere que todas sean juiciosas acerca de qué datos mantener en la supercomputadora, i.e. aquellos con los que estén trabajando.

Si usted ya procesó sus archivos, descárguelos y bórrelos. Si los necesita en un plazo mediano: comprímalos.

Use el comando

df -h

para obtener un reporte de la cantidad de espacio libre. Debe estar siempre debajo del 80% en todas las particiones que empiezan con /srv\*. Por favor sea proactiva acerca de mantener el uso de nuestros discos debajo de ese umbral.

### 3.1. Política de respaldos

Por lo limitado del espacio de almacenamiento, no hay ninguna provisión para hacer respaldos de los archivos en los discos de la supercomputadora. Es su responsabilidad mantener respaldos de sus archivos. Recuerde este mantra: "si mis archivos no están almacenados en tres lugares distribuidos geográficamente, es casi como si no existieran". Usar tres discos duros externos es relativamente barato y seguro.

No existe una mesa de ayuda. El soporte se brinda por correo electrónico, escribiendo a la lista de usuarios o directamente al administrador. Perdón por el párrafo fuera de contexto, es una medida jocosa para verificar que los solicitantes lean el reglamento.

### 4. Nivel de Servicio

Este cluster está optimizado para alto rendimiento, no para alta disponibilidad. Por ejemlpo: no tiene alimentación eléctrica redundante, no está conectado a redes independientes, no tiene discos de reserva en espera.

Si bien lo cuidamos con diligencia, en ciertas circunstancias y para ciertas tareas de mantenimiento se hace necesario reiniciarlo o apagarlo. Pasa poco, casi siempre de manera planificada, y nunca han sido más de 6 horas al año.

Aún así, al usar este equipo usted debe ajustar sus expectativas, es probable que no funcionará las 8,760 horas del año, cada año.

## 5. Agradecimientos

La supercomputadora del LANCIS es el resultado del apoyo financiero del proyecto de Laboratorios Nacionales de Conacyt y otros proyectos. Para justificar su uso continuado es reglamentario agradecer y notificar a la unidad de Supercómputo del LANCIS-Instituto de Ecología en aquellas publicaciones que hayan requerido el uso de la supercomputadora.

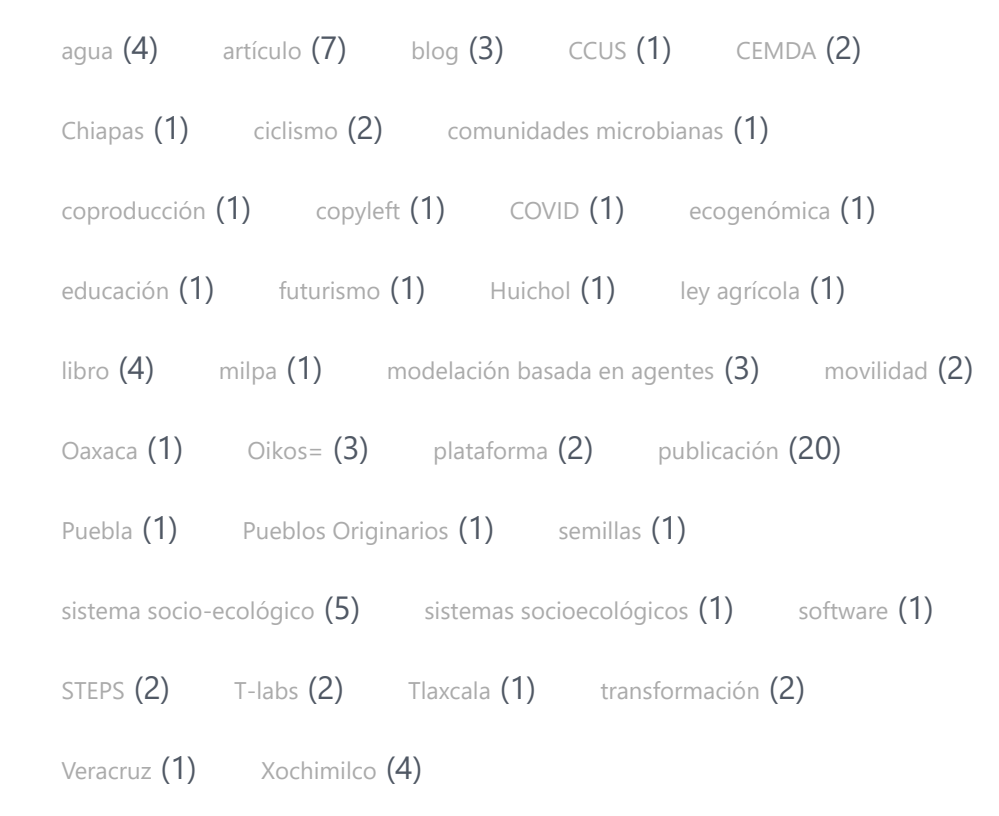

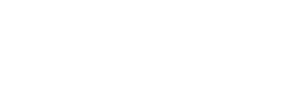